# **+ AUTODOC CLUB**

Πώς να αλλάξετε λυχνία προβολέα σε **PORSCHE 911 Targa (996)** - Οδηγίες αντικατάστασης

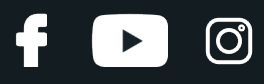

### **ΠΑΡΌΜΟΙΟ ΒΊΝΤΕΟ ΟΔΗΓΙΏΝ**

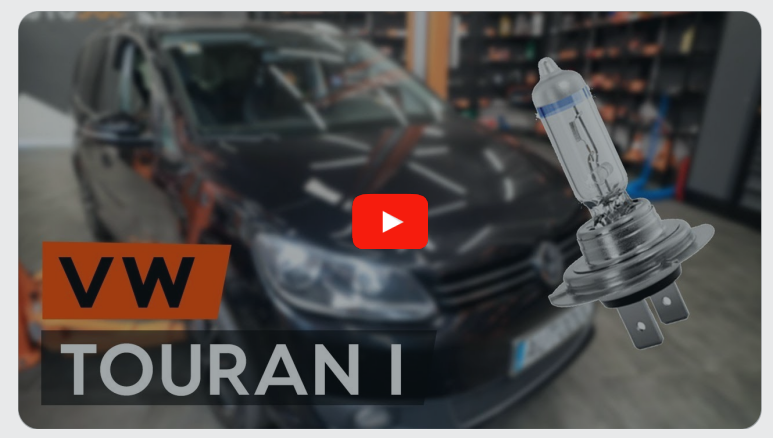

Αυτό το βίντεο δείχνει τη διαδικασία αντικατάστασης παρόμοιου ανταλλακτικού αυτοκινήτου σε άλλο όχημα

## **Σημαντικό!**

Η συγκεκριμένη διαδικασία αντικατάστασης, μπορεί να χρησιμοποιηθεί σε: PORSCHE 911 Targa (996) 3.6

Η διαδικασία ενδέχεται να έχει μικρές διαφορές ανάλογα με το σχεδιασμό του αυτοκινήτου.

Αυτές οι οδηγίες δημιουργήθηκαν βασισμένες στη διαδικασία αντικατάστασης για παρόμοιο ανταλλακτικό αυτοκινήτου σε: VW TOURAN (1T3) 1.6 TDI

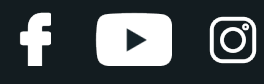

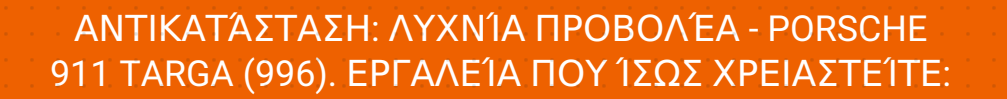

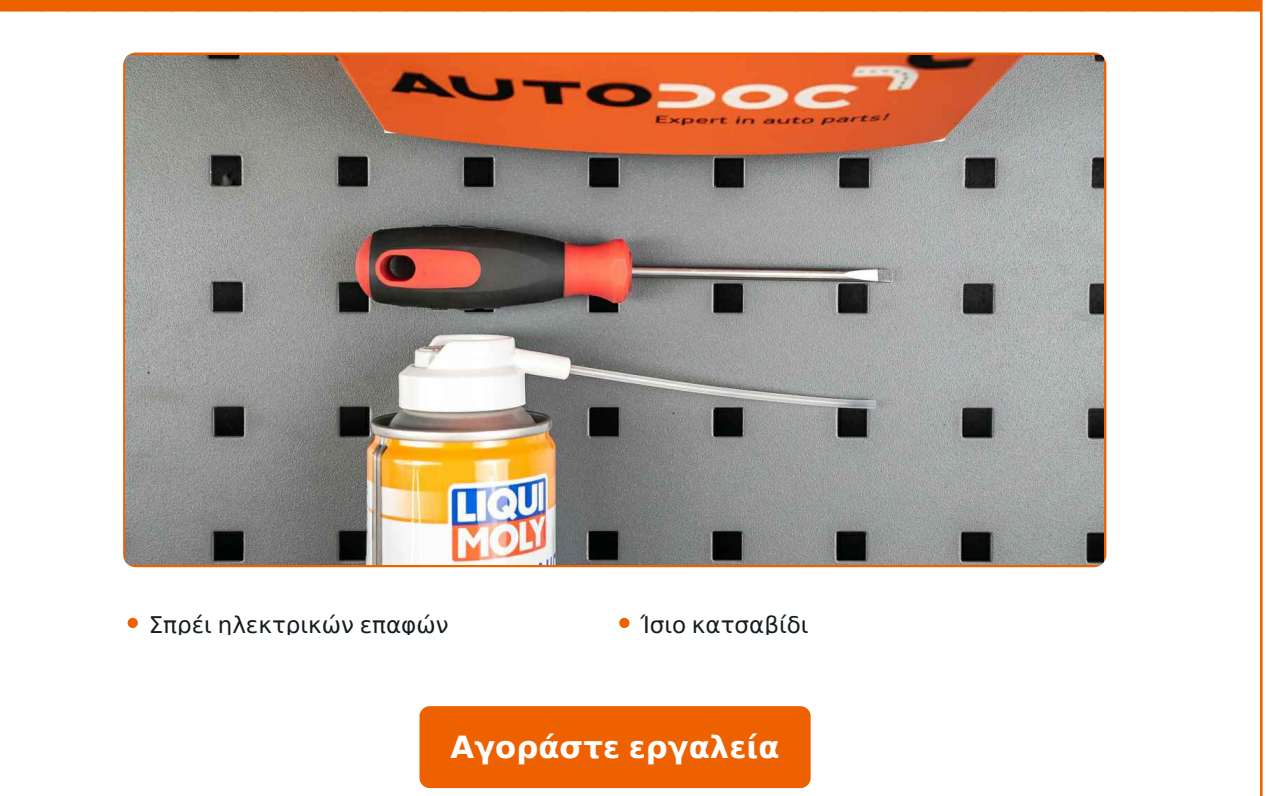

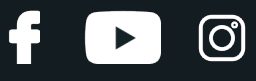

Αντικατάσταση: λυχνία προβολέα - PORSCHE 911 Targa (996). Οι επαγγελματίες συνιστούν:

- Η διαδικασία αντικατάστασης είναι η ίδια για τους λαμπτήρες, τόσο του αριστερού όσο και του δεξιού προβολέα.
- Αντικαταστήστε τους λαμπτήρες και των δυο προβολέων ταυτόχρονα.
- Όλες οι εργασίες θα πρέπει να γίνουν με τον κινητήρα σβηστό.

## **ΑΝΤΙΚΑΤΆΣΤΑΣΗ: ΛΥΧΝΊΑ ΠΡΟΒΟΛΈΑ - PORSCHE 911 TARGA (996). ΑΚΟΛΟΥΘΉΣΤΕ ΤΗΝ ΠΑΡΑΚΆΤΩ ΔΙΑΔΙΚΑΣΊΑ:**

**1**

Απενεργοποιήστε το διακόπτη της ανάφλεξης. Ανοίξτε το καπό.

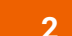

Βγάλτε το οπίσθιο κάλυμμα των προβολέων.

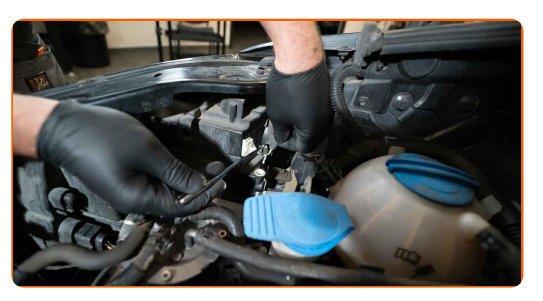

**3**

Αποσυνδέστε το ντουί του λαμπτήρα, περιστρέφοντάς τον κατά ~30°. Αφαιρέστε το ντουί από τη βάση των προβολέων.

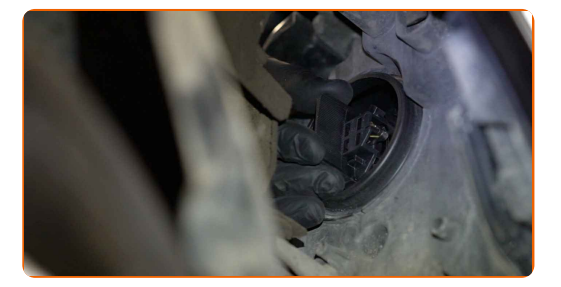

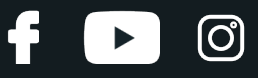

**4**

Βγάλτε τον παλιό λαμπτήρα. Χρησιμοποιήστε ένα ίσιο κατσαβίδι. Τσεκάρετε την κατάσταση των τερματικών του ντουί του λαμπτήρα. Αντικαταστήστε τα, αν χρειάζεται.

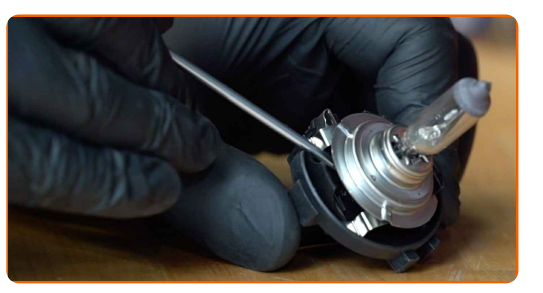

#### Αντικατάσταση: λυχνία προβολέα - PORSCHE 911 Targa (996). To AUTODOC συνιστά:

Καθαρίστε τη θέση τοποθέτησης του λαμπτήρα, στη βάση του.

**5**

Τοποθετήστε ένα καινούριο λαμπτήρα στο ντουί.

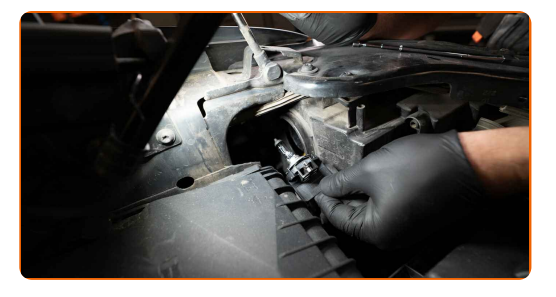

#### Το AUTODOC συνιστά:

Αποφύγετε να αγγίξτε το γυαλί του λαμπτήρα. Τα σημάδια των δακτύλων που μένουν πάνω του, ενδέχεται να προκαλέσουν ζημιά.

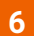

Τοποθετήστε το ντουί του λαμπτήρα στη θέση τοποθέτησή του στον προβολέα. Ασφαλίστε το ντουί του λαμπτήρα, περιστρέφοντάς τον κατά ~30°.

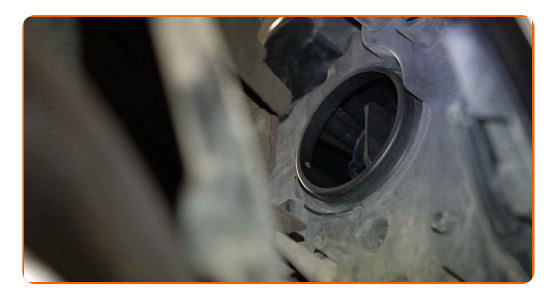

# **+ AUTODOC CLUB**

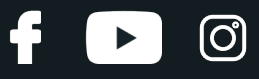

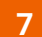

Τοποθετήστε και ασφαλίστε το οπίσθιο κάλυμμα των προβολέων.

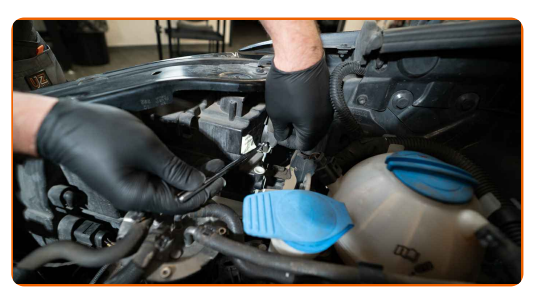

Ενεργοποιήστε τον διακόπτη της ανάφλεξης.

**8 9**

**10**

Κλείστε το καπό.

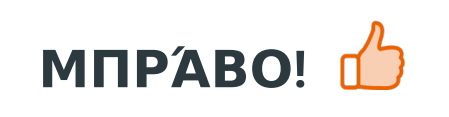

Ανάψτε τους προβολείς για να τσεκάρετε κατά πόσο ο καινούριος λαμπτήρας λειτουργεί σωστά.

**ΔΕΊΤΕ [ΠΕΡΙΣΣΌΤΕΡΕΣ](https://club.autodoc.gr/manuals/porsche/911/911-targa-996?utm_source=club.autodoc.gr&utm_medium=referral&utm_campaign=vote_PDF&utm_term=gr) ΟΔΗΓΙΈΣ**

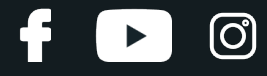

## **AUTODOC — ΚΟΡΥΦΑΊΑ ΠΟΙΌΤΗΤΑ ΚΑΙ ΠΡΟΣΙΤΆ ΑΝΤΑΛΛΑΚΤΙΚΆ ΑΥΤΟΙΝΉΤΩΝ ΣΤΟ ΔΙΑΔΊΚΤΥΟ**

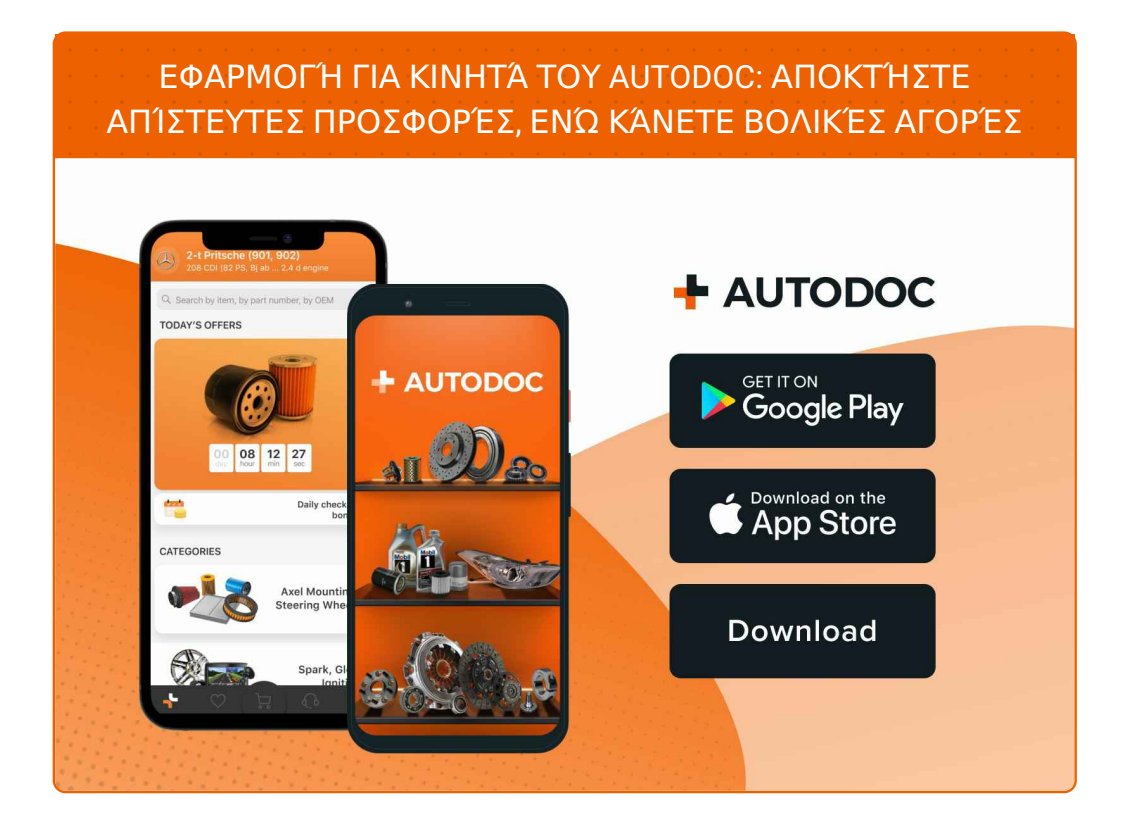

**ΜΙΑ ΑΠΊΣΤΕΥΤΗ ΓΚΆΜΑ [ΑΝΤΑΛΛΑΚΤΙΚΏΝ](https://www.autodoc.gr?utm_source=pdf) ΓΙΑ ΤΟ ΑΥΤΟΚΊΝΗΤΌ ΣΑΣ**

**ΛΥΧΝΊΑ [ΠΡΟΒΟΛΈΑ](https://www.autodoc.gr/exartimata-aftokiniton/lychnia_probolea-10527?utm_source=pdf): ΜΙΑ ΕΥΡΕΊΑ ΠΟΙΚΙΛΊΑ**

## **ΔΉΛΩΣΗ ΑΠΟΠΟΊΗΣΗΣ ΕΥΘΎΝΗΣ:**

Το έγγραφο περιέχει μόνο γενικές συστάσεις, οι οποίες μπορεί να σας είναι χρήσιμες όταν εκτελείτε εργασίες επισκευής ή αντικατάστασης. Η AUTODOC δεν ευθύνεται για τυχόν απώλειες, τραυματισμούς, ζημιές σε περιουσία, οι οποίες συμβαίνουν κατά τη διάρκεια της διαδικασίας επισκευής ή αντικατάστασης, λόγω λανθασμένης χρήσης ή παρανόησης των παρεχόμενων πληροφοριών.

H AUTODOC δεν ευθύνεται για πιθανά λάθη και ασάφειες σε αυτόν τον οδηγό. Οι πληροφορίες παρέχονται για ενημερωτικούς σκοπούς και δεν αντικαθιστούν τις συμβουλές ή οδηγίες από ειδικούς.

H AUTODOC δεν ευθύνεται για τη λανθασμένη ή επικίνδυνη χρήση εξοπλισμού, συσκευών, εργαλείων και ανταλλακτικών. Η AUTODOC συνιστά θερμά να είστε προσεκτικοί και να ακολουθείτε τους κανονισμούς ασφαλείας όταν εκτελείτε εργασίες επισκευής ή αντικατάστασης. Να θυμάστε πως η χρήση<br>χαμηλής ποιότητας ανταλλακτικών δεν εγγυάται το σωστό επίπεδο οδικής ασφάλειας.

© Copyright 2021 – Όλα τα περιεχόμενα αυτής της ιστοσελίδας και ειδικότερα τα κείμενα, οι φωτογραφίες και τα γραφικά, προστατεύονται από τους νόμους περί πνευματικής ιδιοκτησίας. Όλα τα δικαιώματα, συμπεριλαμβανομένης της αντιγραφής, της δημοσίευσης, της επιμέλειας και της μετάφρασης, ανήκουν στην AUTODOC GmbH.